## **Kurzweil Software Overview**

## **What does Kurzweil do?**

The central and most basic feature of Kurzweil software is that it enables the computer to read aloud electronic, public domain text from a variety of formats. Its three components all provide text-to-speech capabilities, but each component has additional features aimed at helping students to access and write text.

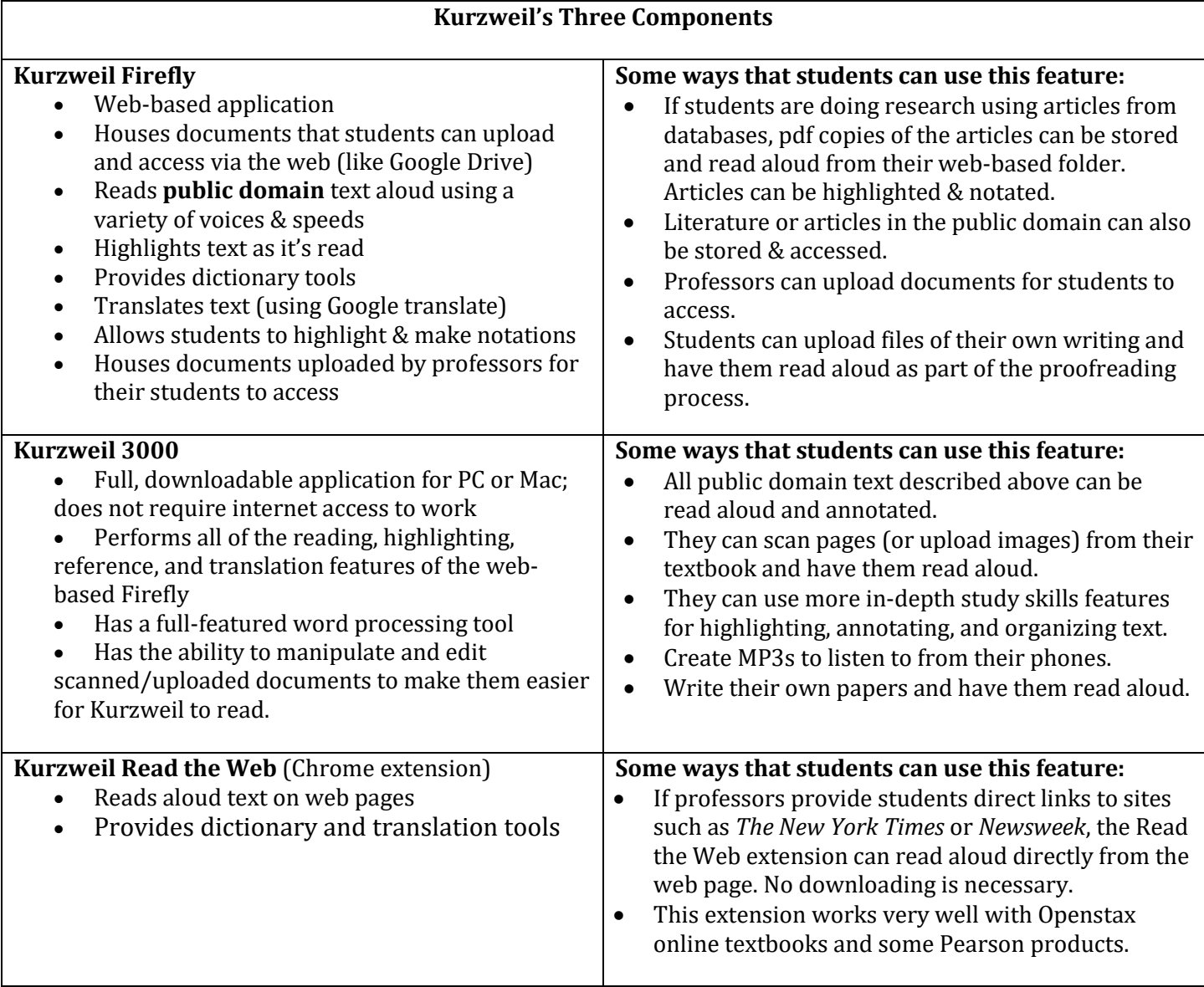

## **Who can use it?**

All of these applications are free for students and staff of Capital Community College. In order to use any of the components, you need a username and password.

## **How can I learn more about it?**

Contact the Academic Success Center. Emily Hebert or Laura Reale-Foley can provide a demonstration and set you up with a username and password. Students can also make appointments to get started.